## **Quantum Phase Estimation, Iterative**

To economize in qubits, the References below advocate using the so called iterative Quantum Phase Estimation (iterative qPE). Whereas the usual qPE uses multiple pointer qubits and gives the answer in one shot (passage through a single circuit), the iterative qPE uses only a single pointer qubit but requires passage through multiple circuits, with the parameters of each circuit depending on the final pointer measurement of the previous circuit. This works because the kickback phases which each power of U sends to the pointers in the nomal qPE are cummulative: the k'th pointer gets a kickback phase which includes the kickback phases accrued by all previous pointer qubits.

In this example, we use

 $U = e^{i * rads * \sigma_Z}$ 

for some Real number  $rads$  and we use initial state  $|0\rangle$ , so  $e^{i*rads}$  is the eigenvalue we seek.

Here are some of the equations used in the code below

for k in range(num reps):

```
\parallel H H
     | exp(i*alpha(k)*sigz)
          U^(2^k)-----@ 
    \parallel H H
     | measure n(k) here
\alpha(0) = n(0) = 0\alpha(k+1) = 2\alpha(k) + \frac{\pi}{2}n(k)2
\alpha(k) = \pi 2^{k-2} \sum_{h=0}^{k-1}b=0n(b)
                      2^brads = \frac{\alpha(num\_reps-1)}{2^{num\_reps-2}}2
num_reps−2
```
## **References**

1. [https://arxiv.org/abs/1512.06860 \(https://arxiv.org/abs/1512.06860\)](https://arxiv.org/abs/1512.06860) by Google team

2. [https://arxiv.org/abs/1605.03590 \(https://arxiv.org/abs/1605.03590\)](https://arxiv.org/abs/1605.03590) by Microsoft team

First change your working directory to the qubiter directory in your computer, and add its path to the path environment variable.

In [1]: **import** os **import** sys print(os.getcwd())  $os.chdir('../')$ print(os.getcwd()) sys.path.insert(0,os.getcwd())

> /home/bram/workspace/python/qubiter-master2/qubiter-master/jupyter-notebooks /home/bram/workspace/python/qubiter-master2/qubiter-master

In [2]: **from** SEO\_writer **import \* from** SEO\_simulator **import \* import** numpy **as** np

```
In [3]:
rads = 2*np.pi*(1/16 + 1/8 + 1e-8)
        ---------------------------------------------------------------------------
       IndexError Traceback (most recent call last)
       <ipython-input-3-c0c1d6128eff> in <module>()
             14 # simulate circuit
             15 init_st_vec = SEO_simulator.get_standard_basis_st([0, 0])
       ---> 16 sim = SEO simulator(file prefix, num bits, init st vec)
       zaxis = 3num \; bits = 8num reps = 15file prefix = 'chemistry/chem io folder/H2 ground state'
       emb = CktEmbedder(num bits, num bits)
       alpha = 0ptr state = 0ptr_st_list = []
       # simulate circuit
       init st vec = SEO simulator.get standard basis st([0, 0])
       sim = SEO simulator(file prefix, num bits, init st vec)
        sim.describe_fin_st(print_st_vec=True, do_pp=True, omit_zero_amps=True, show_probs=True)
       # find final state of pointer qubit
       fin st vec = sim.cur st vec list[0]
       # dictionary with key=qubit, value=final (P(0), P(1))
       bit to probs = sim.get bit probs(fin st vec)
       p0, p1 = bit to probs[0]
       if p0 > p1:
           ptr state = 0else:
            ptr state = 1ptr_st_list.append(ptr_state)
       print('ptr_state=', ptr_state)
       print('---------------------')
       print('timeline of bit 0 measurements', ptr_st_list)
       print("rads, alpha(num_reps-1)/2^(num_reps-2)", rads, alpha/(1 << num_reps-2))
```

```
17 sim.describe fin st(print st vec=True, do pp=True, omit zero amps=True, show probs=True)
```
18

/home/bram/workspace/python/qubiter-master2/qubiter-master/SEO simulator.py in \_\_init (self, file prefix, n um bits, init st vec, verbose)

107 self.verbose = verbose

108

- --> 109 SEO reader. init (self, file prefix, num bits, verbose)
	- 110
	- 111 @staticmethod

/home/bram/workspace/python/qubiter-master2/qubiter-master/SEO\_reader.py in \_\_init\_\_(self, file\_prefix, num\_ bits, verbose)

87

88 while not self.english in.closed: ---> 89 self.next line()

90

91 self.write log()

/home/bram/workspace/python/qubiter-master2/qubiter-master/SEO\_reader.py in next\_line(self)

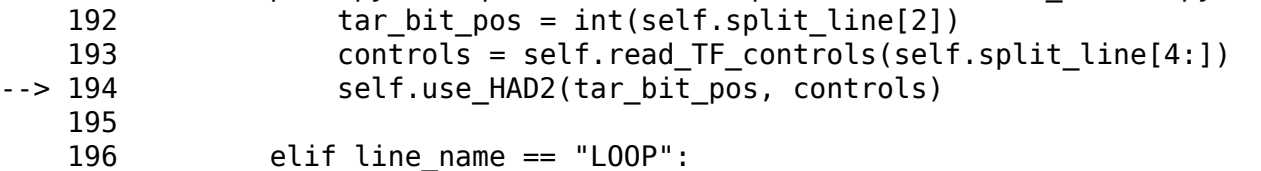

/home/bram/workspace/python/qubiter-master2/qubiter-master/SEO\_simulator.py in use\_HAD2(self, tar\_bit\_pos, c ontrols)

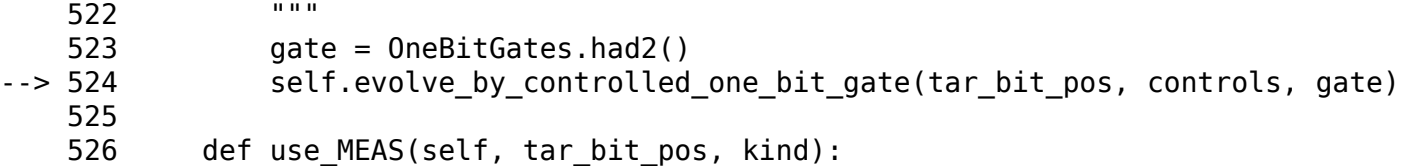

/home/bram/workspace/python/qubiter-master2/qubiter-master/SEO\_simulator.py in evolve\_by\_controlled\_one\_bit\_ gate(self, tar\_bit\_pos, controls, one\_bit\_gate)

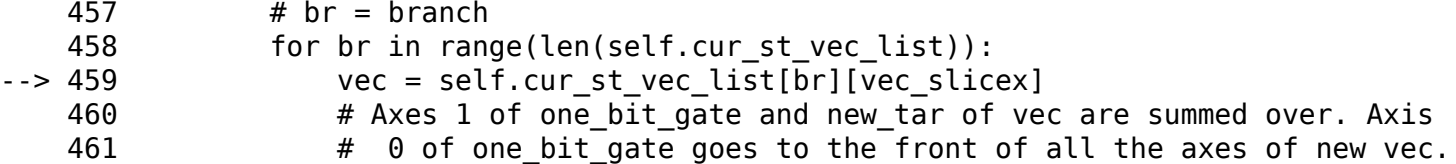

IndexError: too many indices for array

In [ ]: